#### ФГБОУ ВО Омский ГАУ Кафедра математических и естественнонаучных дисциплин

# **Тема: ЛОГИЧЕСКИЕ ОСНОВЫ КОМПЬЮТЕРА**

Практическое занятие

Омск 2017

### **Логическая операция**

2

 *способ построения сложного высказывания из данных высказываний, при котором значение истинности сложного высказывания полностью определяется значениями истинности исходных высказываний.* ✔ **Инверсия**

- ✔ **Конъюнкция**
- ✔ **Дизъюнкция**
- ✔ **Импликация**
- ✔ **Эквиваленция**

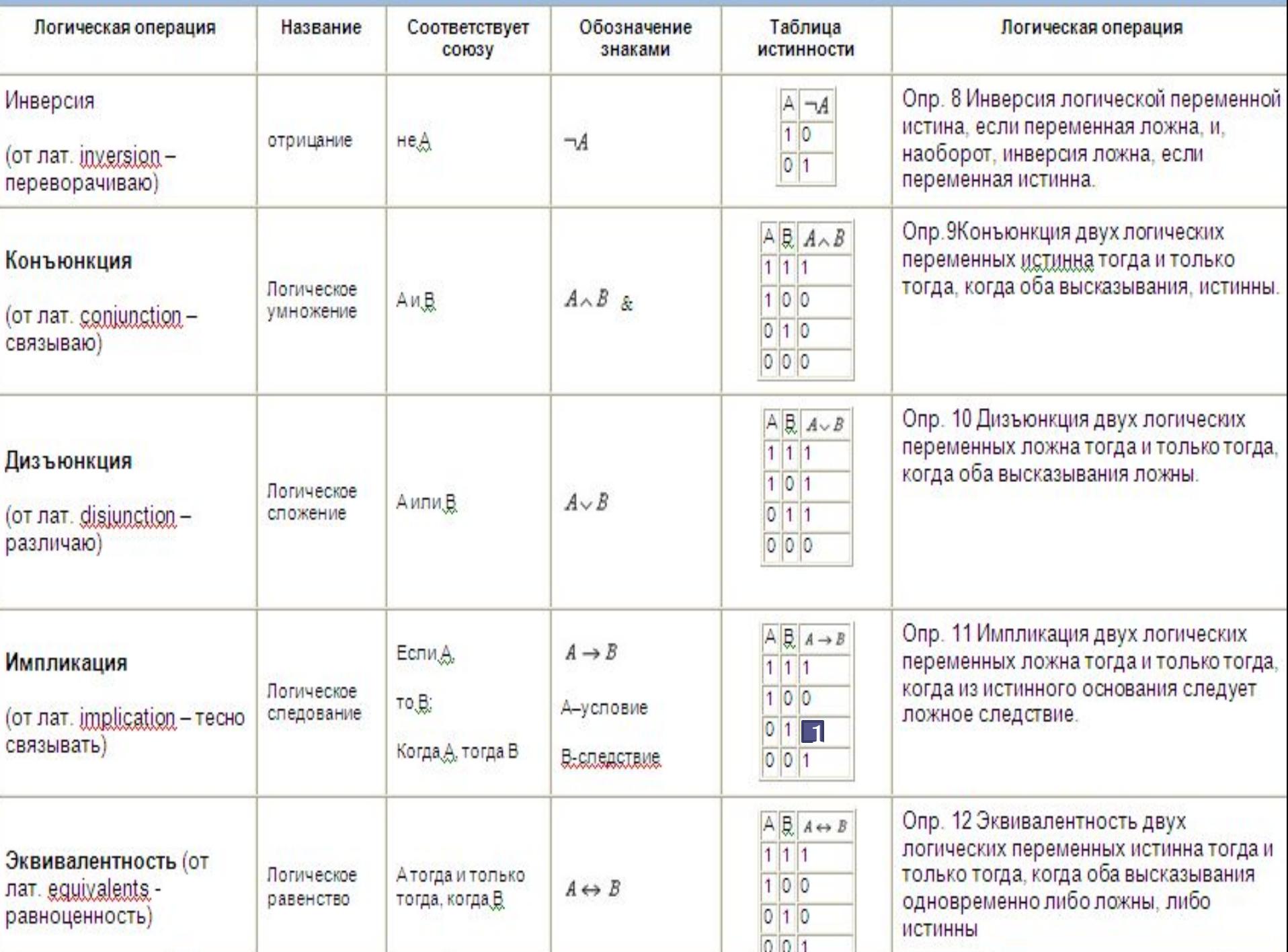

<sup>4</sup> Функциональные схемы и структурные *Логическое устройство - цепочка из логических*  эл*ементов, в которой выходы одних элементов являются входами других.*

 *Функциональная схема – схема соединения логических элементов, реализующая логическую функцию.*

$$
x \xrightarrow{1} \overline{) \overline{x \cdot y}}
$$

*Формой описания функции, реализуемой логическим устройством, является структурная формула.*

### **Логический элемент**

 преобразователь, который  $\mathbf{x}$ получая сигналы об истинности отдельных высказываний, обрабатывает их и в результате выдает значение логического отрицания, логической суммы или логического произведения этих высказываний.

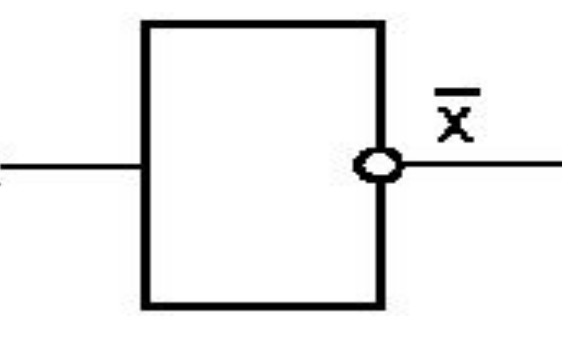

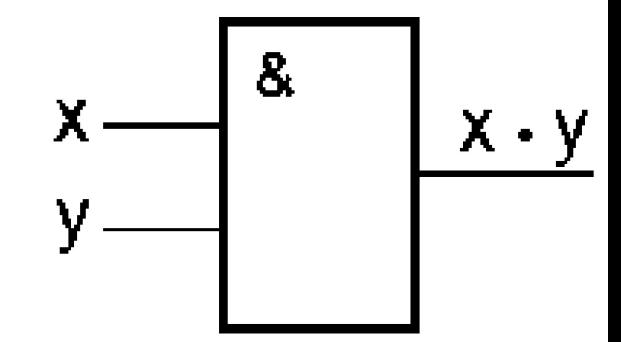

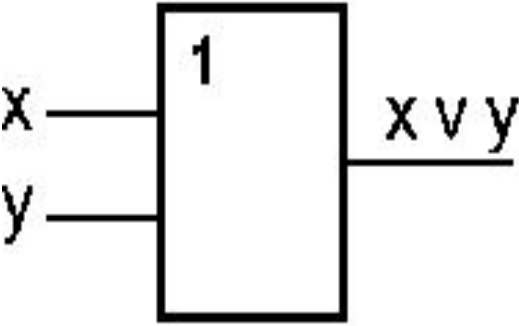

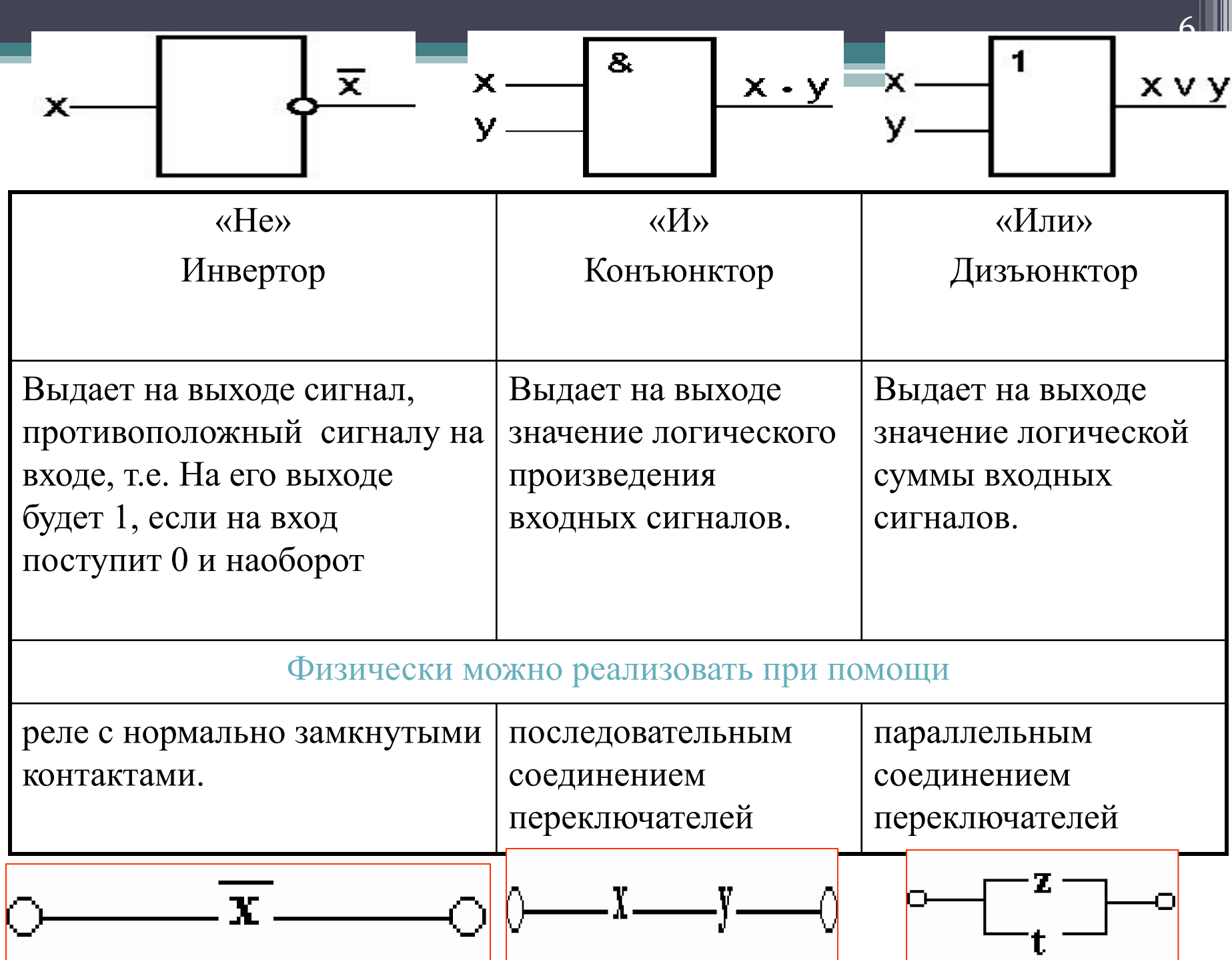

# Заключение.

7

 *Все устройства компьютера (процессор, оперативная память, контроллеры и т.д.) состоят из типовых логических устройств (сумматоров, триггеров, шифраторов и дешифраторов), работающих на основании аппарата математической логики.* 

 *Чтобы они могли совместно работать, необходима их совместимость на уровне логических элементов. Если такая совместимость есть, то компьютер можно собрать из отдельных узлов, произведенных разными фирмами.*

### **Цель занятия: Научиться строить функциональные схемы по структурным формулам и наоборот. Пример 1.** Определите структурную формулу по заданной функциональной схеме:

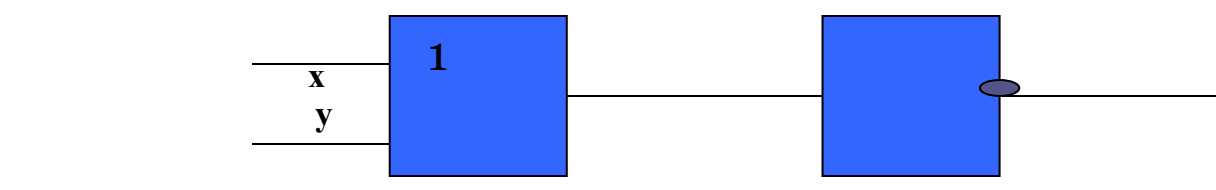

### **OTBET:**  $F(X,Y) = -(X \vee Y)$

# **Пример 2.** Постройте функциональную схему, отвечающую структурной формуле  $F(X,Y) = -X \& Y$

**Ответ:**

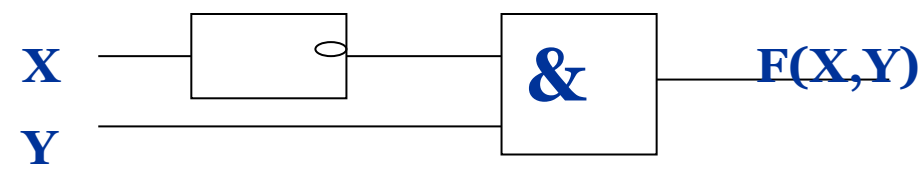

# **Задания по теме Задание 1**.

- *1. Упростить логические выражения. Составить таблицы истинности*.
- X &Y \/ X &Y&Z \/ X&Z&P
- X  $\setminus$   $\setminus$   $\setminus$  (Y&  $\neg$ Z)  $\setminus$   $\setminus$   $\neg$  ( $\neg$ X  $\setminus$   $\setminus$  Y  $\setminus$   $\neg$ Z)
- $X\&\neg Y \setminus / X\&Y\&Z \setminus / X\&\neg Y\&Z \setminus / X\&\neg (Y\&Z)$
- X&Y&( $\neg$ X&Z \/ $\neg$ ( $\neg$ (X&Y)&Z) \/Z&P)

### **Задания по теме Задание 2**.

*2. Построить таблицу истинности логического выражения:*

 $\bullet$  ((C $\vee$ B) $\rightarrow$ B) $\wedge$ (A $\wedge$ B) $\rightarrow$ B

### **Задания по теме Задание 3**.

*3. Проверить эквивалентность функций с помощью таблиц истинности*  • F1=  $\neg(\neg(B\setminus/C) \setminus (\neg(A\setminus/C) \setminus (A\&B))$ ;

 $F2=C&¬A\C&¬B$ 

• 
$$
F_1 = (A \setminus B) \& (A \setminus C);
$$
  
F2=A \setminus B \& C

### **Задания по теме Задание 4**.

*4. По заданной логической формуле построить логическую схему*

- $\bullet$  F(A,B,C) =  $\neg A \lor B \& C \lor A \& \neg C$
- $\cdot$  F(A,B,C)= A \/  $\neg$ B & C \/  $\neg$ A & C
- $F(A, B, C) = A \setminus (B \& C) / \neg (A \& C)$

# **Задания по теме Задание 5**.

### *5. Для логической схемы составить логическую формулу*

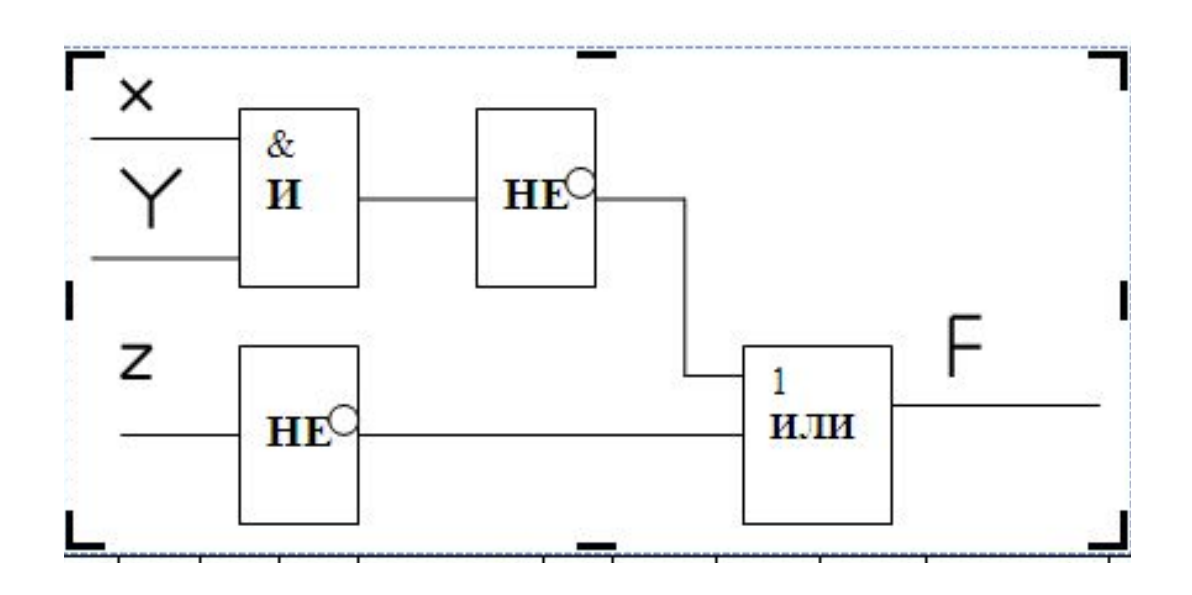

#### 14 **Задания по теме Задание 6**.

#### **6. Установите соответствие между логической функцией и таблицей истинности:**

A) 
$$
F(X,Y) = \neg X \& \neg Y \lor \neg X \& Y
$$
  
\nB)  $F(X,Y) = X \& \neg Y$   
\nB)  $F(X,Y) = \neg X \& \neg Y$   
\nN<sup>0</sup> 1

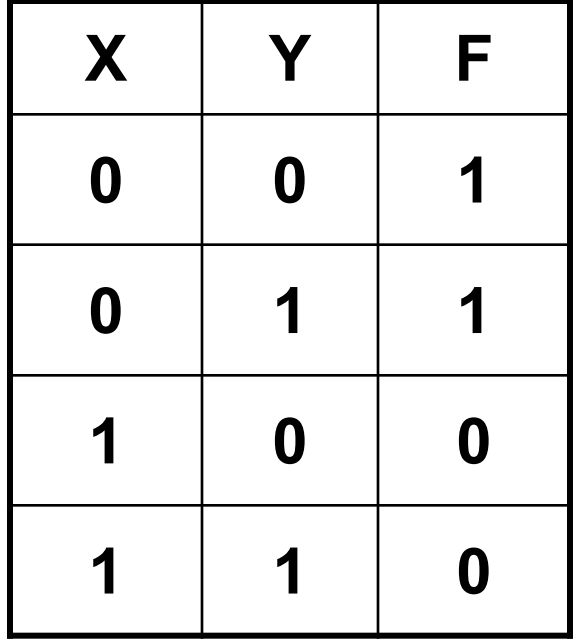

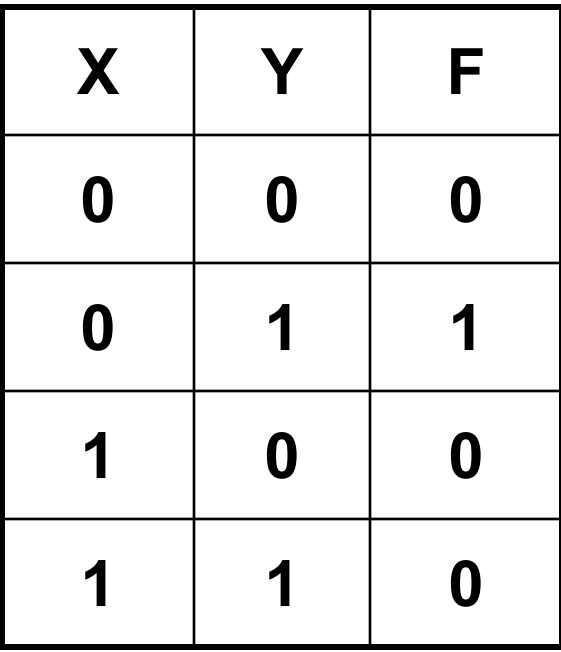

### **Задания по теме Задание 7**.

7. При каких значениях логических переменных X, Y, Z логические выражения ((X или не Y) или Z) и не X будет истинным?

- a) X=ИСТИНА, Y=ИСТИНА, Z=ЛОЖЬ b) X=ИСТИНА, Y= ЛОЖЬ, Z= ИСТИНА
- c) X= ЛОЖЬ, Y=ИСТИНА, Z= ИСТИНА

### **Задания по теме Задание 8**.

8. Найдите значение логического выражения

- a) (1 или 1) или (1 или 0)
- b) (0 и 1) и 1
- c) ((0 и 0) или 0) и (1 или 1)

### **Задания по теме Задание 9**.

- 9. Дан фрагмент истинности функции F. Какое выражение соответствует F в таблице 1?
- a)  $\neg$  (X & Y) & Z b)  $\neg(X \lor \neg Y) \lor 1$ c)  $\neg(X \& Y) \setminus Z$ d)  $(X \setminus Y)$  &Z

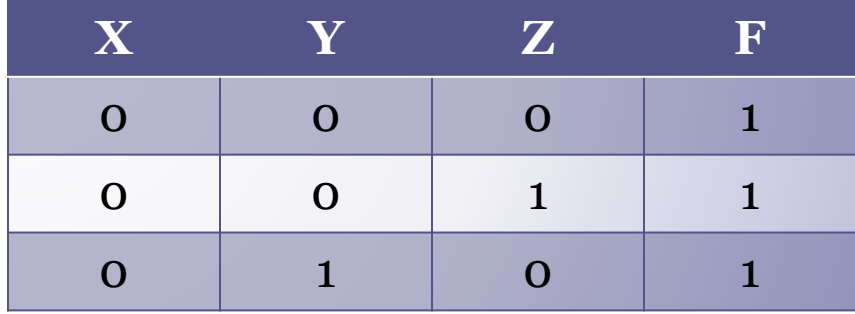

### **Задания по теме Задание 10**.

10. Построить логическую схему по логическому выражению X/\Y\/X. Вычислить значение выражения с помощью логической схемы для  $X=1$   $W = 0$ .

### **Задания по теме Задание 11**.

11. Построить логическую схему по логическому выражению  $\neg (X/\langle Y\rangle/X)/\langle Z. B$ ычислить значение выражения с помощью логической схемы для X=1,  $Y = 0, Z = 1$ .

### **Задания по теме Задание 12**.

12. Построить логическую схему по логическому выражению  $D = \neg A\&(B\setminus C)$ . Вычислить значение выражения с помощью логической схемы для A=1, B =  $0, C = 1$ .

### **Задания по теме Задание 13**.

13. Дана логическая схема. Построить логическое выражение, соответствующее этой схеме. Выполнить вычисления при A=1, B = 1, C = 0.

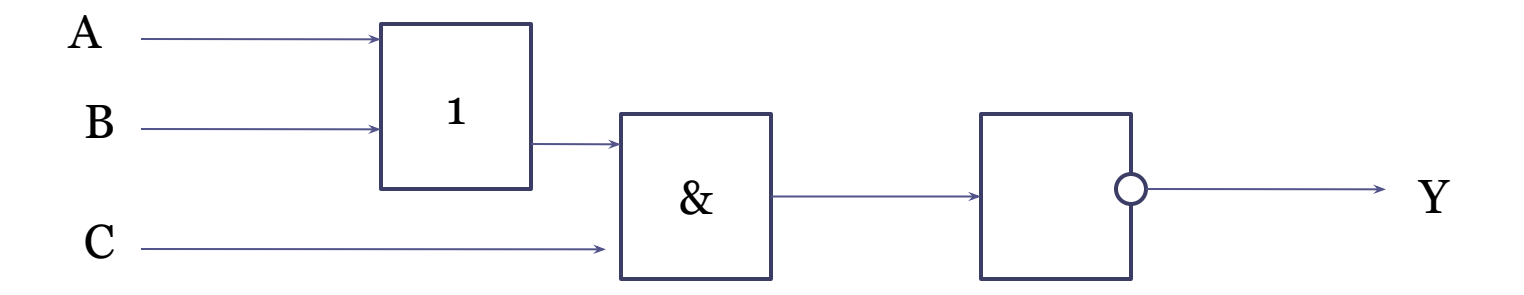

### **Задания по теме Задание 14**.

14. Дана логическая схема. Построить логическое выражение, соответствующее этой схеме. Выполнить вычисления при A=0, B = 1, C = 0.

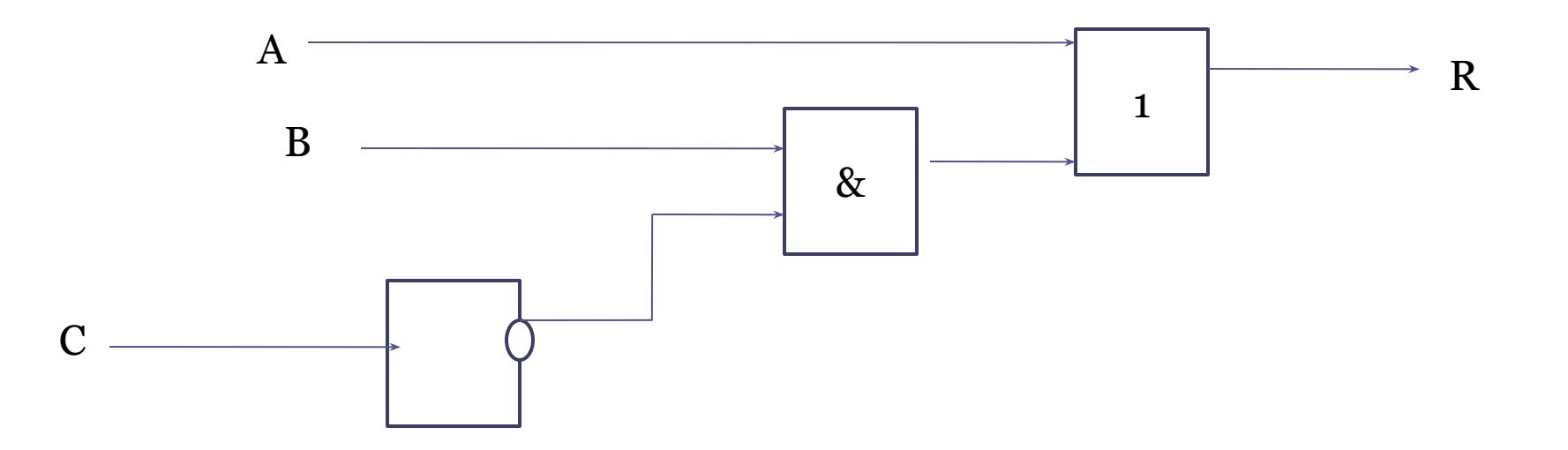

### **Задания по теме Задание 15**.

15. Дана логическая схема . Построить логическое выражение, соответствующее этой схеме. Вычислить значение выражения для x1=0, x2=1 и построить таблицу истинности.

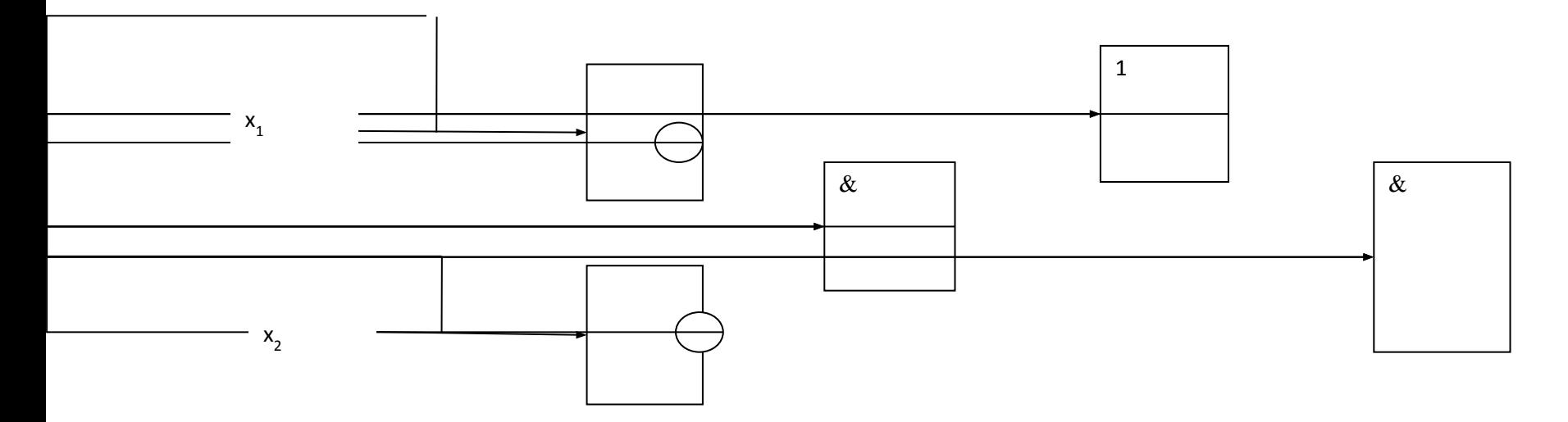

## Самостоятельная работа

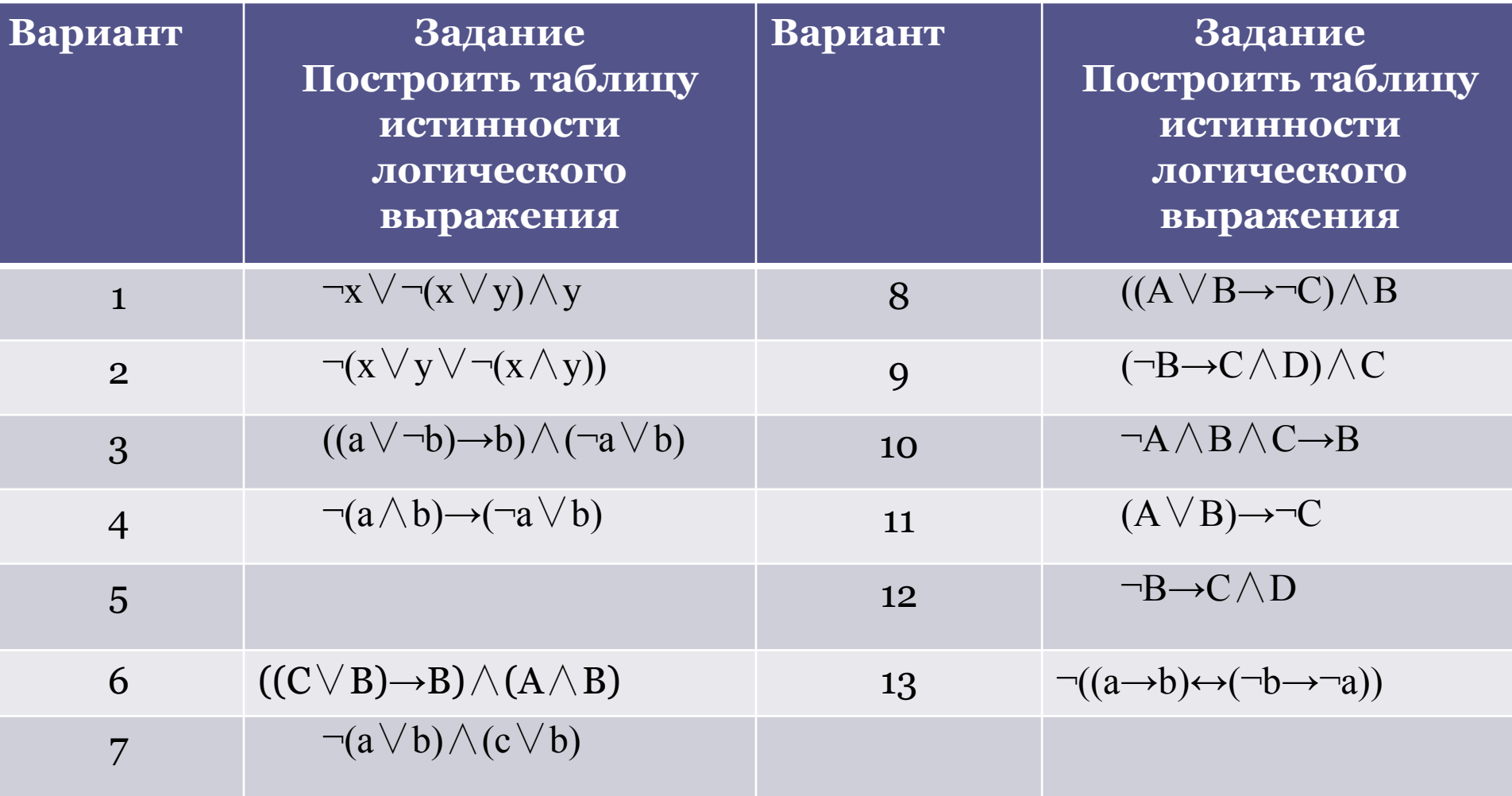